Streichen Sie bitte den " $\oplus$ " aus

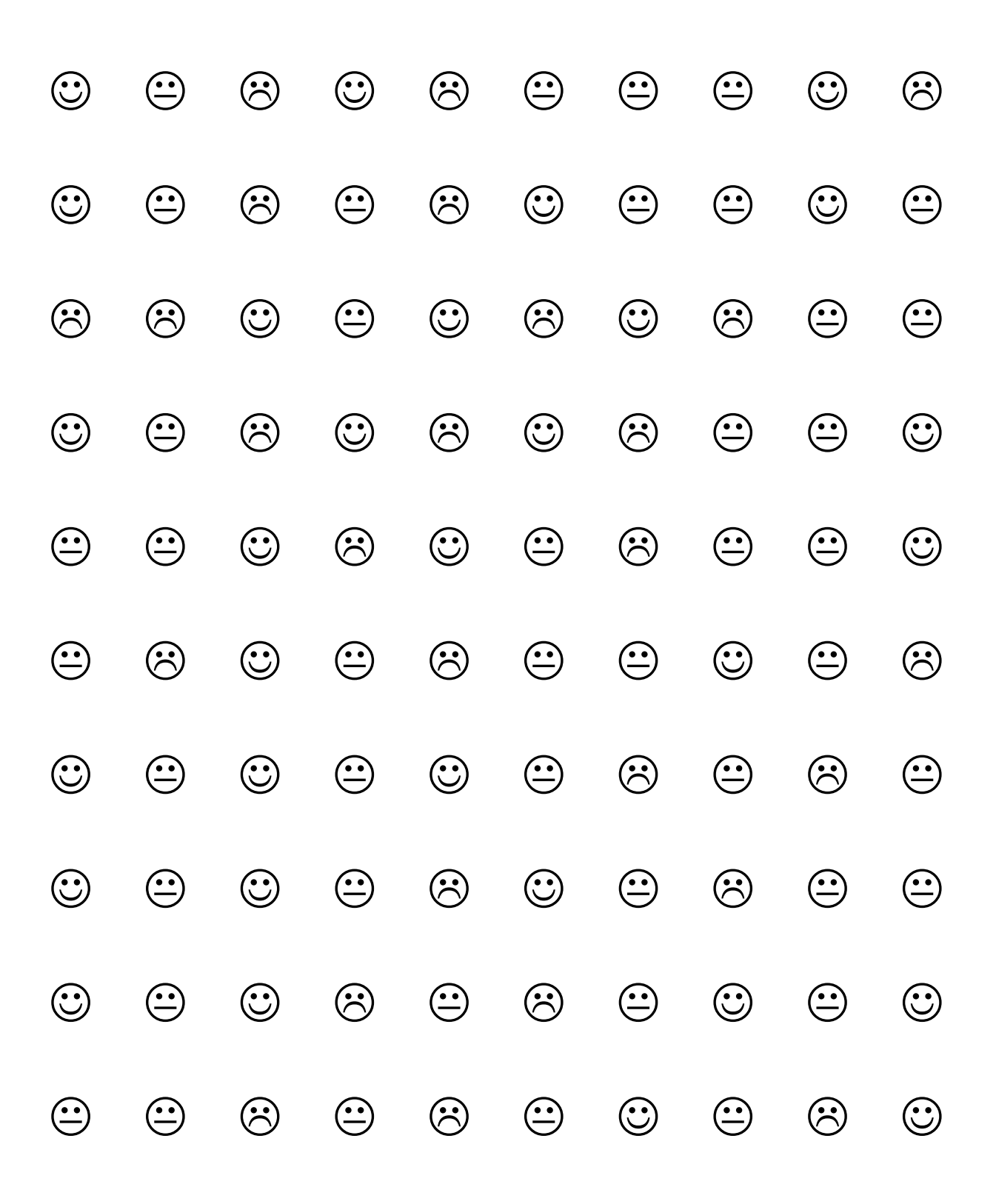

Streichen Sie bitte die " $\oplus$ " und " $\otimes$ " aus

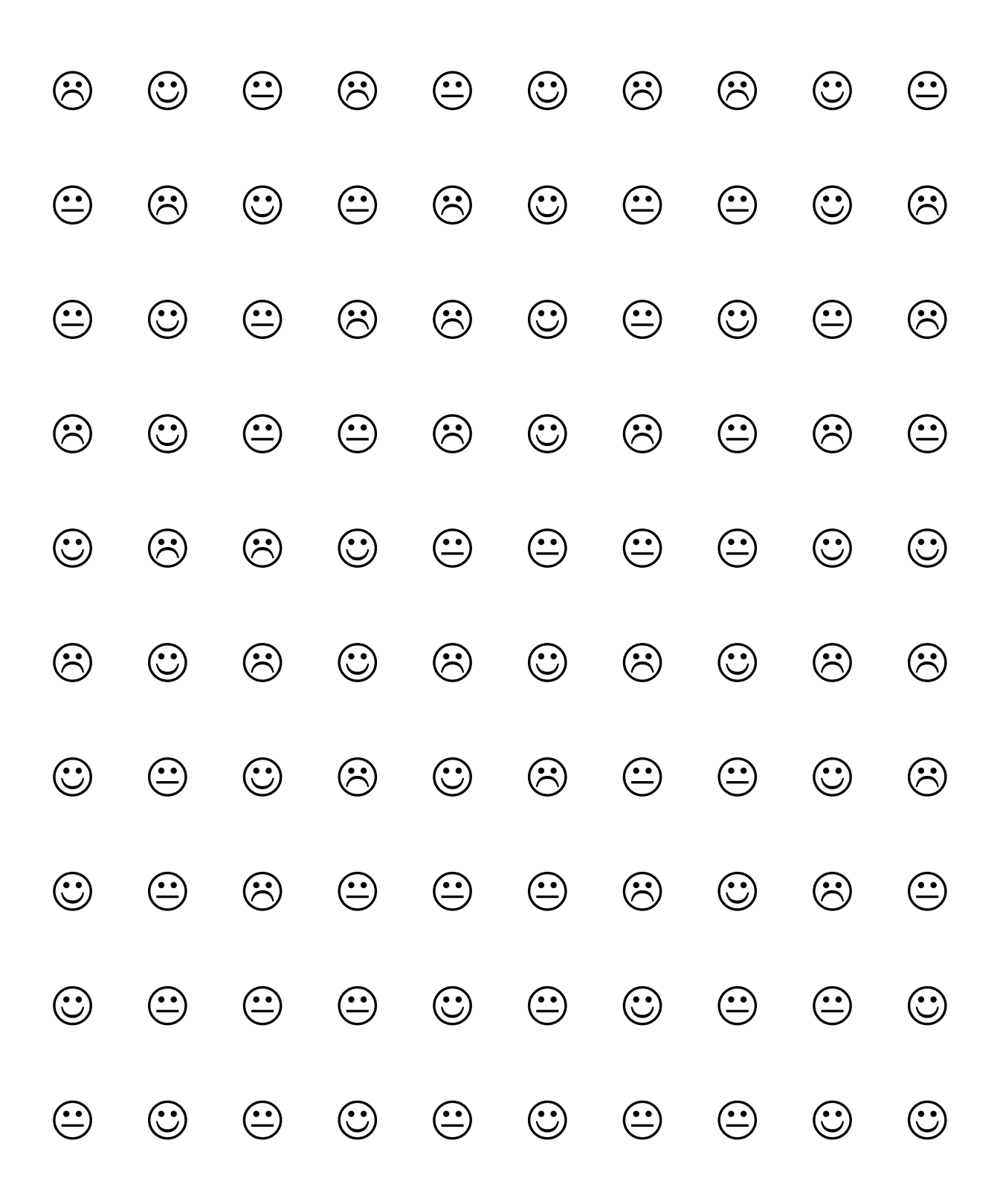